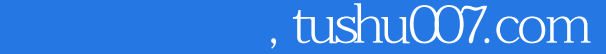

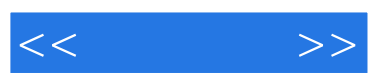

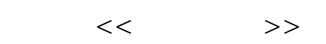

- 13 ISBN 9787115116772
- 10 ISBN 7115116776

出版时间:2003-9

页数:296

字数:465000

extended by PDF and the PDF

更多资源请访问:http://www.tushu007.com

## $,$  tushu007.com

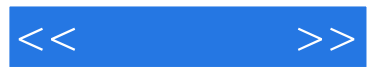

 ${\bf V}$ isual FoxPro ${\bf SQL}$  $\mathop{\mathrm{SQL}}$ 

 $\overline{3}$ 

Visual FoxPro

## $,$  tushu007.com

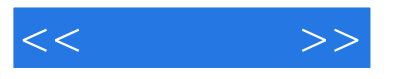

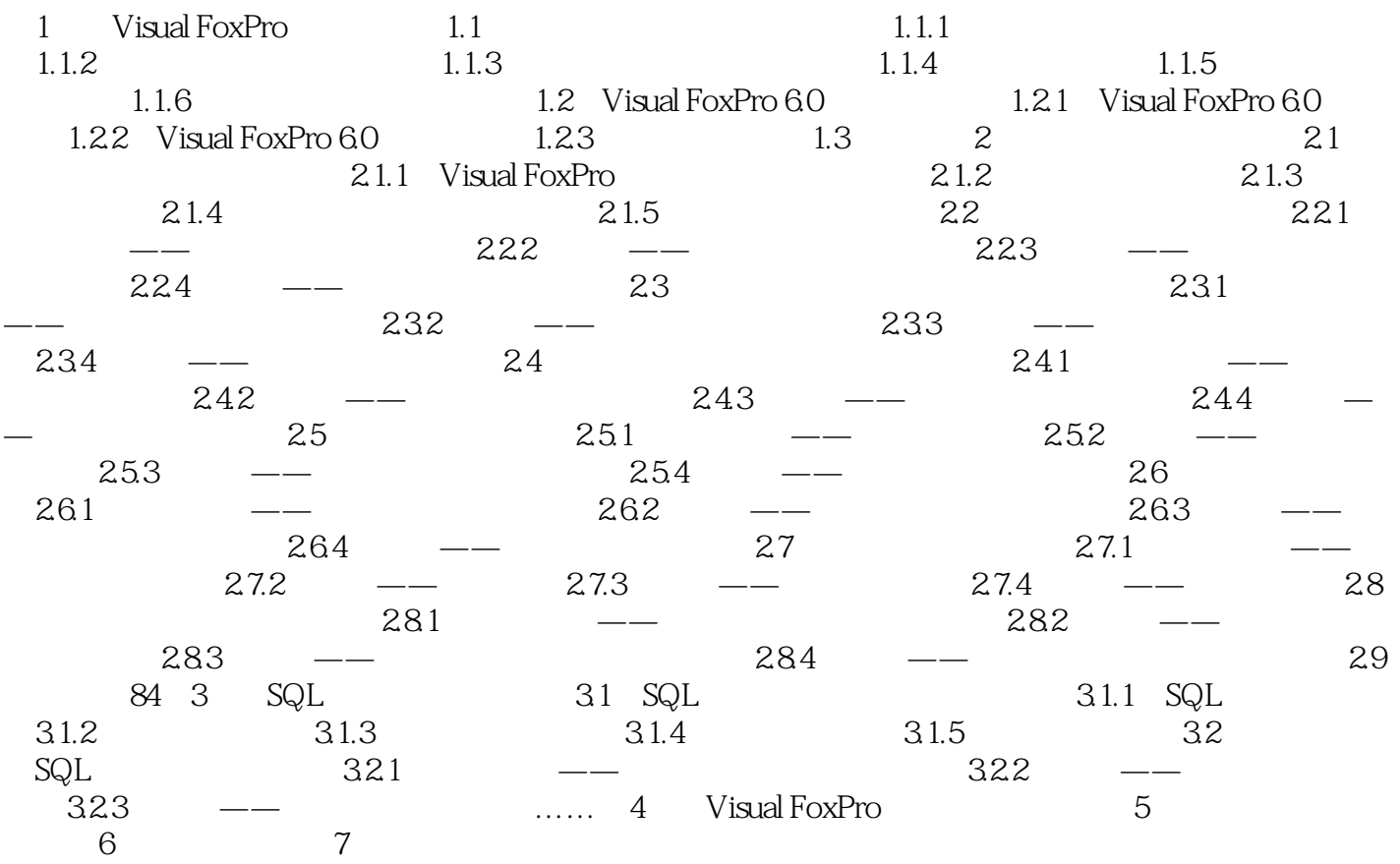

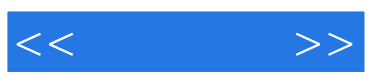

本站所提供下载的PDF图书仅提供预览和简介,请支持正版图书。

更多资源请访问:http://www.tushu007.com